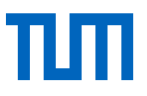

## Wie komme ich an den Volltext eines Artikels?

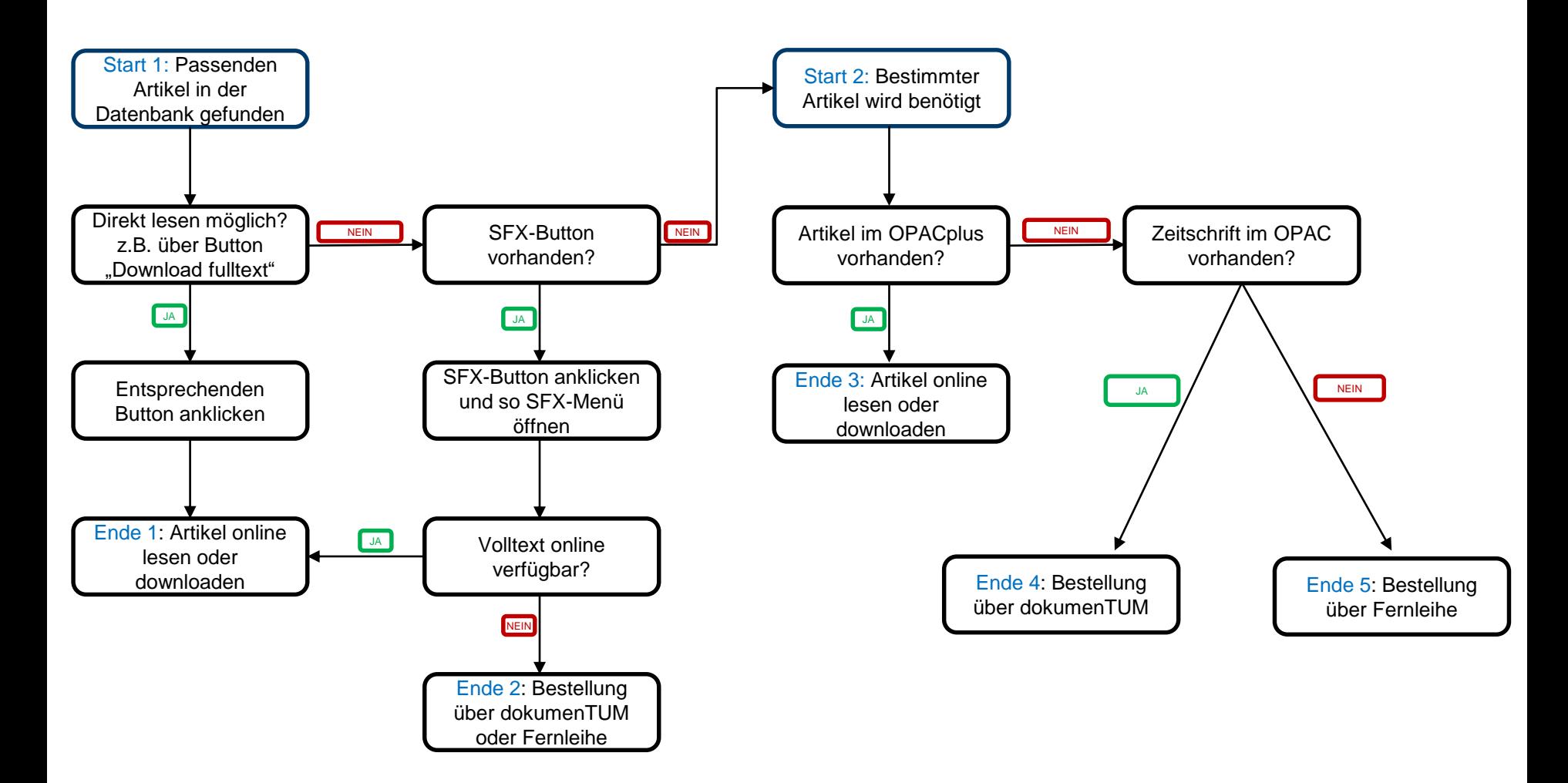